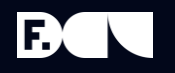

### Обеспечение технологического суверенитета: поддержка и развитие решений «Импортозамещенная система управления бюджетированием» и «Цифровая инвестиционная программа» АО «Концерн Росэнергоатом»

**Пышная Наталия Федоровна**

Архитектор продукта ЦК САП, Продуктовая команда Аналитической отчетности

Foresight Day'2024. Энергия изменений.

# АО «Гринатом»

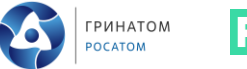

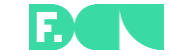

#### **ИСУБ**

Информационная система управления бюджетированием АО «Концерн Росэнергоатом» на платформе Форсайт

- **Переход в ПЭ –** 01.10.2023
- **Передача на поддержку в АО Гринатом –** 01.10.2023

#### **ИС ЦИП**

Информационная система Цифровая инвестиционная программа АО «Концерн Росэнергоатом» на платформе Форсайт

- **Переход в ПЭ –** 24.03.2022
- **Передача на поддержку в АО Гринатом –** 01.10.2023

#### **Гринатом – ИТ-интегратор Госкорпорации «Росатом»**

Качественный подход и адаптация решений бюджетного цикла и инвестиционной программы АО «Концерна Росэнергоатом» на платформе Форсайт

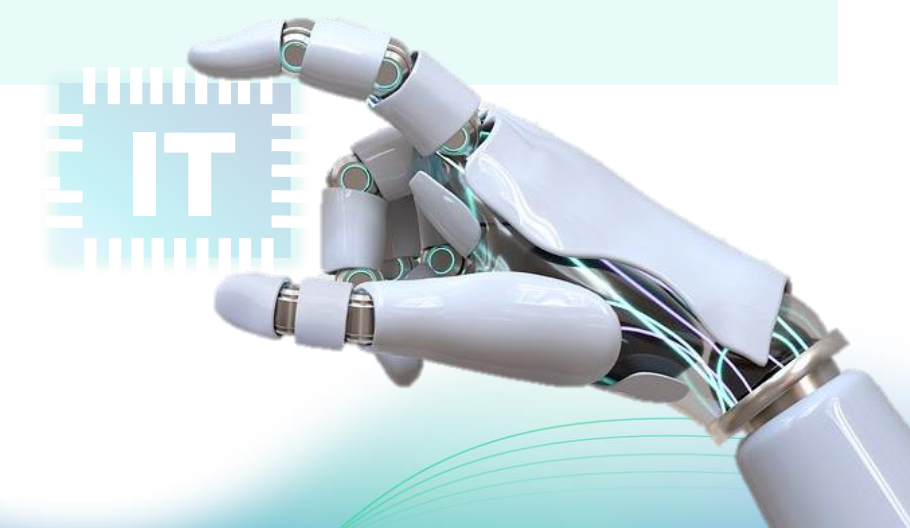

# Предпосылки и цели

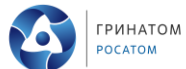

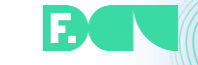

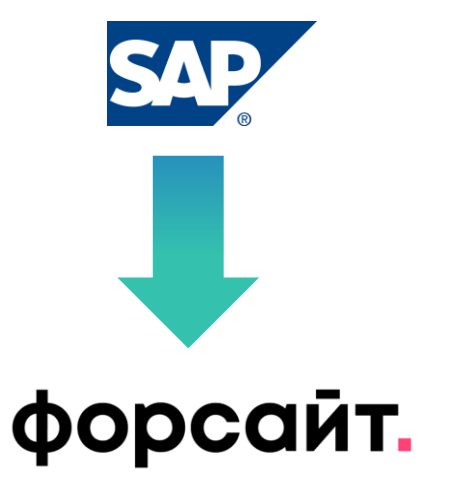

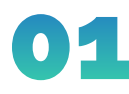

Исключение рисков негативного воздействия со стороны разработчика импортного программного обеспечения

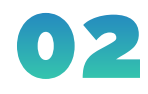

Сохранение функционала и производительности с учётом расширения круга пользователей и увеличения количества объектов 03

04

Сохранение ретроспективных данных с возможностью постоянного доступа

Обеспечение сопровождения на достигнутом высоком уровне

# Особенности выполнения проектных работ ИСУБ

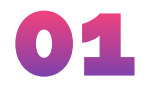

Создание прототипа и проведение функционального и нагрузочного тестирования

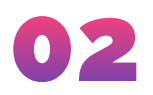

Создание рабочей группы для передачи компетенции, осуществления архитектурного контроля, возможности регулировать процесс реализации в рамках требований к текущей системе

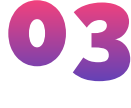

Взаимодействие с группой разработчиков Форсайт

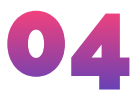

Синхронизация дорожной карты проекта со сроками бюджетного цикла Концерна Росэнергоатом

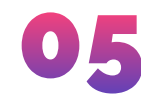

Тестирование реализованного функционала рабочей группой до передачи Заказчику

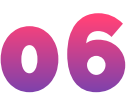

Отказ от дублирования работы в текущей системе SAP BPC после перехода в опытную эксплуатацию

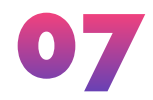

Создание регламента взаимодействия пользователей со службой поддержки

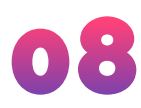

Выполнение работ 1 и 2 линии на этапе ОПЭ для формирования компетенции. 3 линия была закреплена за подрядчиком

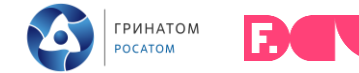

# Особенности выполнения работ в ИС ЦИП

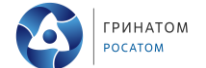

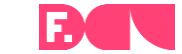

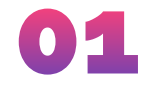

Необходимо быстрое реагирование на изменения в рамках поддержки. Обращения и запросы объемные

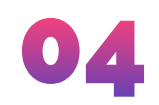

Объемные шаблоны загрузки данных – файл объемом до 80 листов

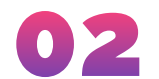

Возможны изменения шаблонов загрузки, выявленные в процессе загрузки данных

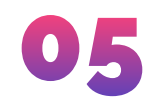

Методологическое регулирование систем согласно процедурам инвестиционной программы:

- со стороны законодательства;
- со стороны нормативных актов ГК

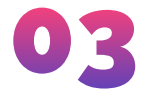

Необходима гибкость системы – вносить изменения здесь и сейчас, как в рамках обращений от кураторов процессов, так и в рамках ЗИ

# Основные факты ИСУБ/ИС ЦИП

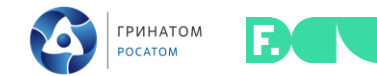

18/13

подразделений в объеме (АЭС, центральный аппарат, малые филиалы)

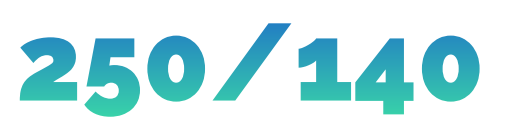

и Центральном аппарате подключено к Системе

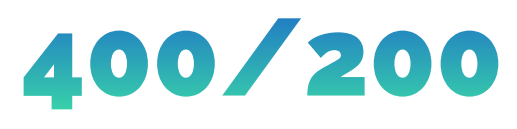

пользователей в филиалах уникальных расчетных алгоритма

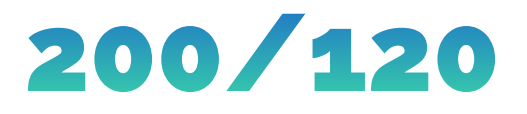

бюджетных форм/Форм ввода

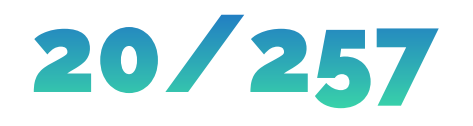

**~ 20 Гб** данных хранится в рамках одной версии планирования Бизнесплана ежегодно (ИСУБ)

**~ 257 Гб** файловое хранилище (ЦИП)

 $13/2$ 

глубина хранения ретроспективных данных

#### Верхнеуровневая схема цикла формирования сметы доходов и расходов в ИСУБ

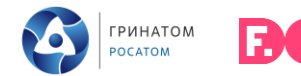

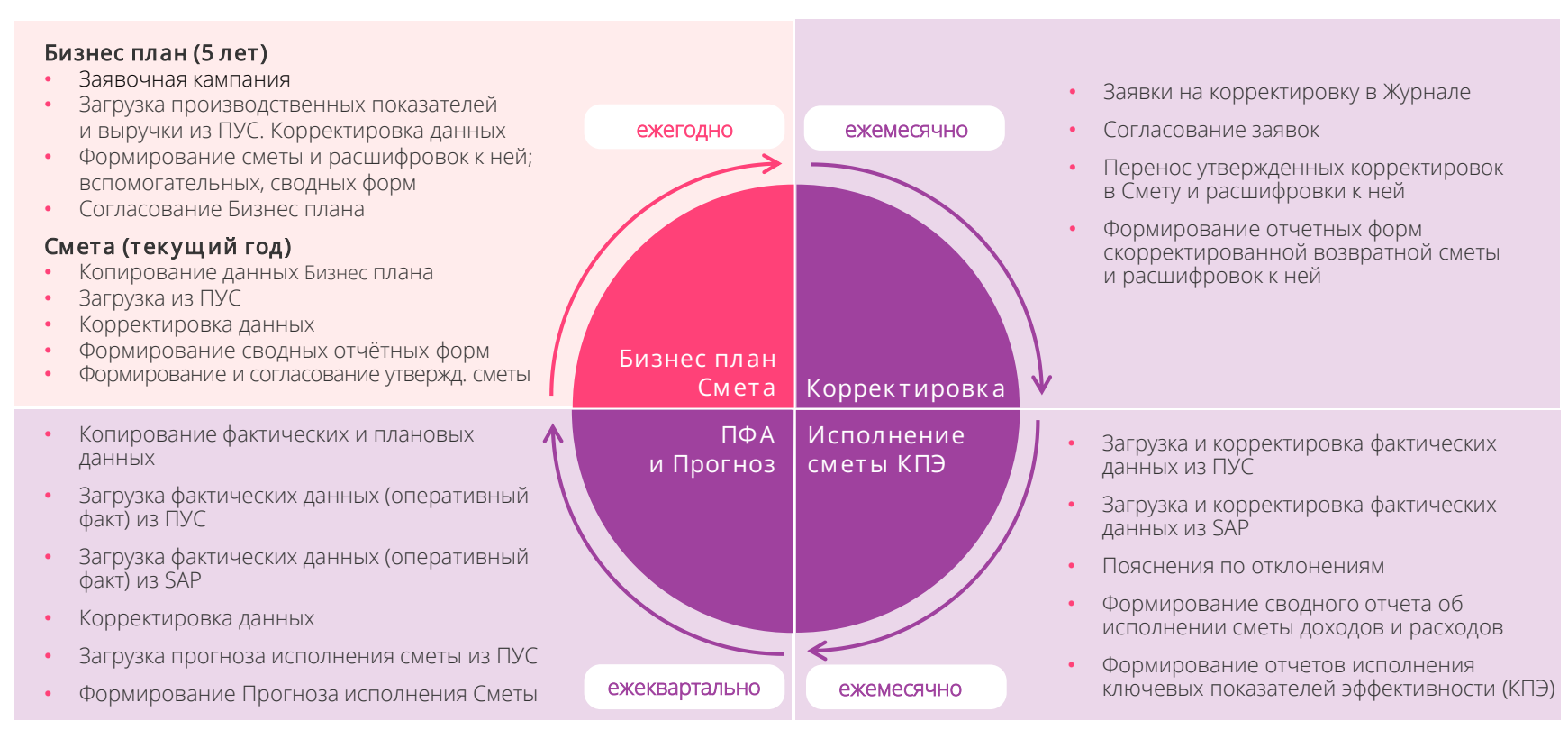

#### Верхнеуровневая схема бизнес процессов управления инвестиционной деятельностью в ИС ЦИП

#### **ИПКВ**

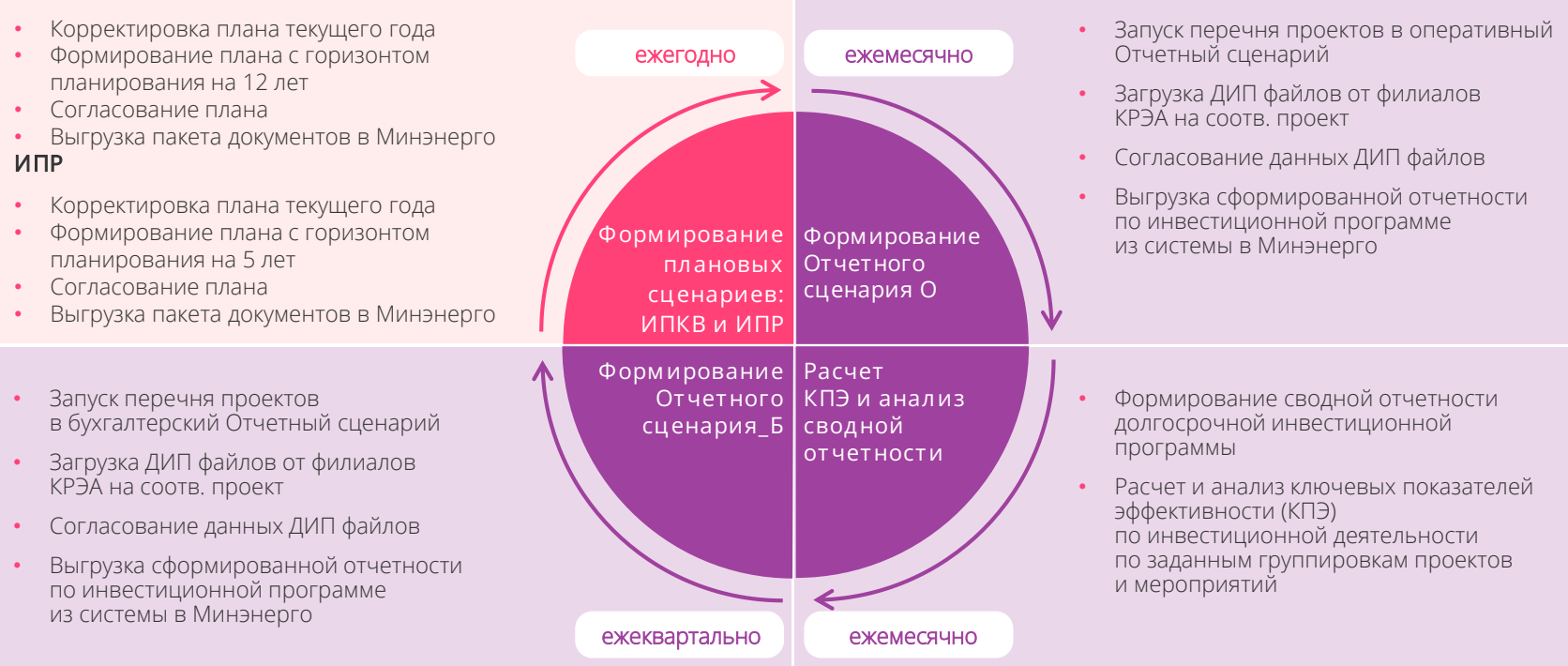

**ГРИНАТОМ OCATOM** 

# Архитектура системы

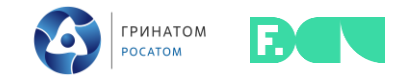

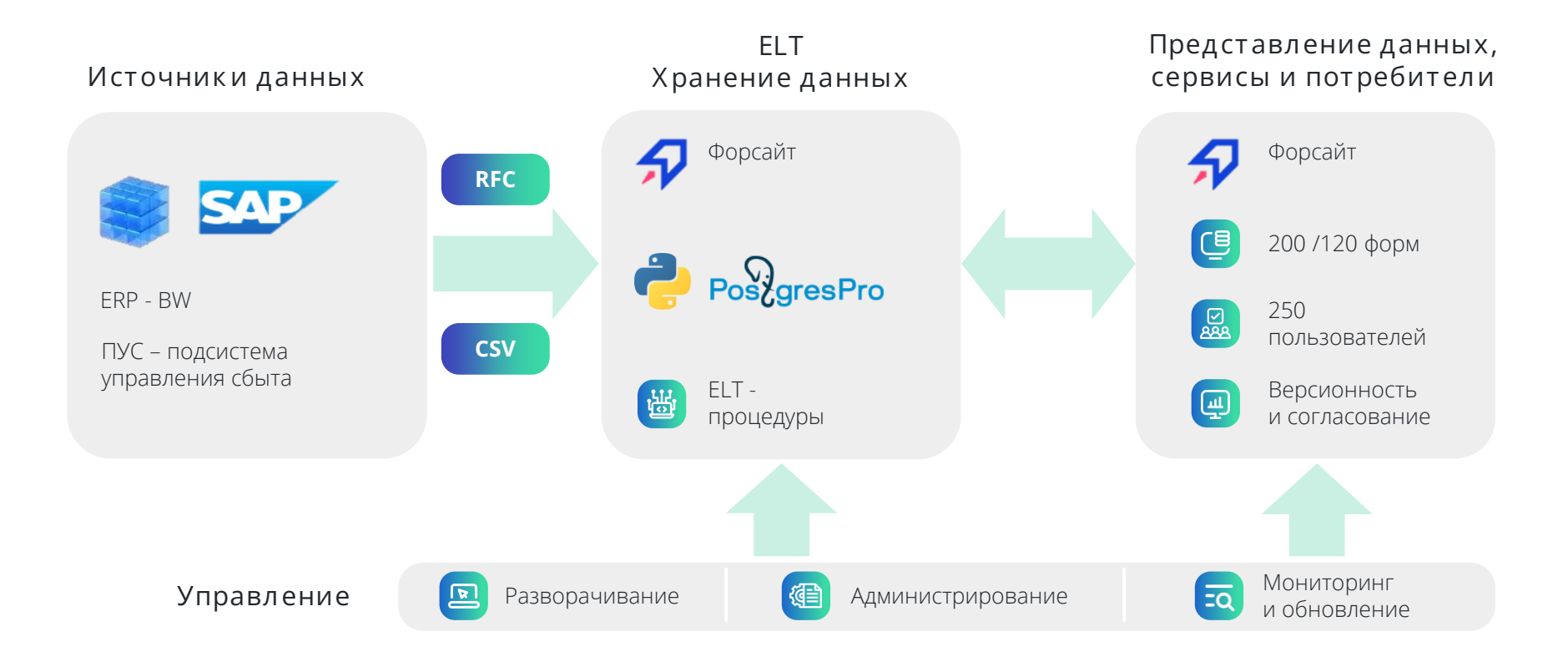

# Системы ЦИП, ИСУБ на основе «Форсайт» включают и поддерживают:

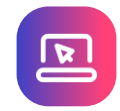

- Многоверсионное планирование
- Поддержка времязависимых справочников
- Ввод данных и комментариев, Drill-down
- Поддержка многолистовых форм
- Поддержка глобальных и локальных фильтров данных
- Экспорт форм во внешние форматы
- Формирование управленческой отчетности
- Поддержка OLAP отчетов, гибкие отчеты

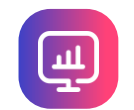

#### **Настройка форм Интеграция со смежными системами**

- Загрузка данных из системы SAP ERP / BW и ПУС
- Загрузка внешних файлов
- Ведение мэппингов

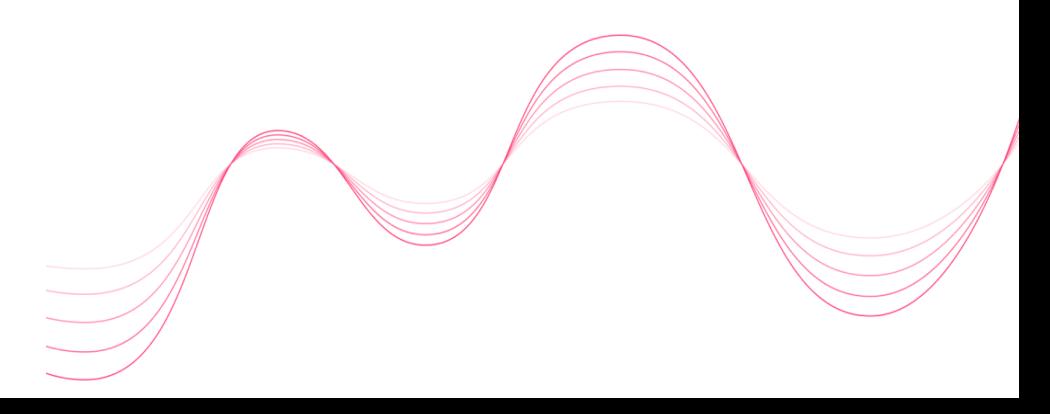

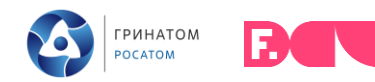

## Системы ЦИП, ИСУБ на основе «Форсайт» включают и поддерживают:

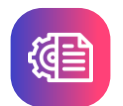

**Администрирование и контроль доступа**

- Создание групп пользователей и назначения им прав доступа
- Разграничение прав доступа на основе функциональных ролей
- Гибкие механизмы настроек прав доступа
- Аудит измененных данных, комментариев, рабочих статусов, выполнения расчетов и загрузки данных
- Доменная авторизация

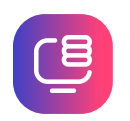

#### **Настройка правил расчета и валидации**

- Использование формул расчета в отчетах и формах ввода (блоки расчета)
- Расчет данных «на лету», пересчет показателей по запросу
- Работа с планировщиком задач (запуск расчетов по расписанию)
- Агрегация данных
- Логико-арифметический контроль введенных данных
- Поддержка ведения неограниченного количества бюджетных моделей

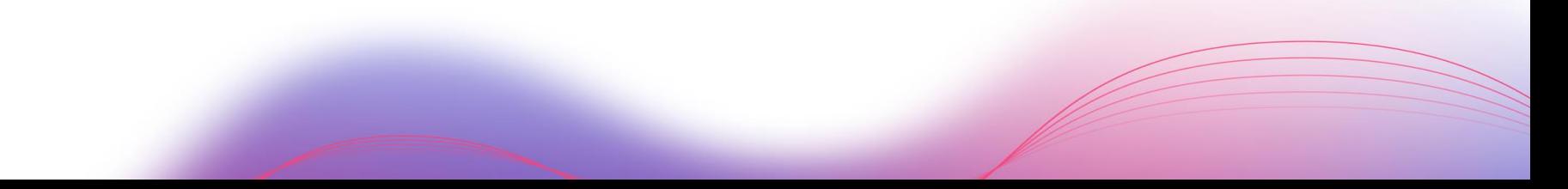

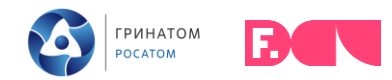

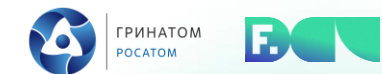

# Примеры интерфейсов ИСУБ/ЦИП КРЭА

#### Примеры интерфейсов ИСУБ КРЭА

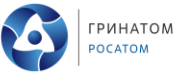

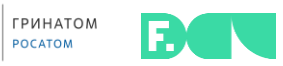

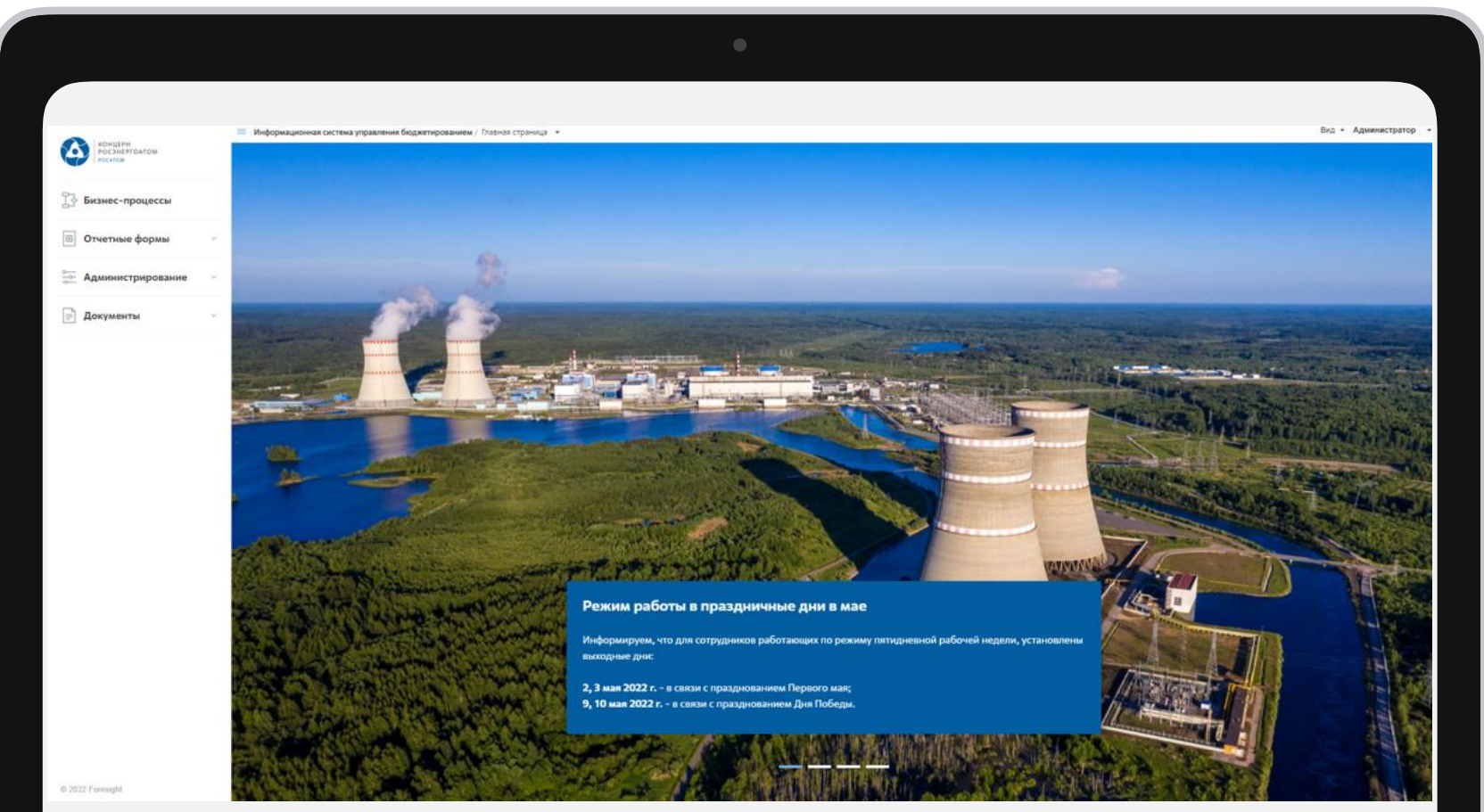

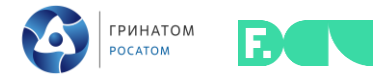

# Управление бизнес-процессами

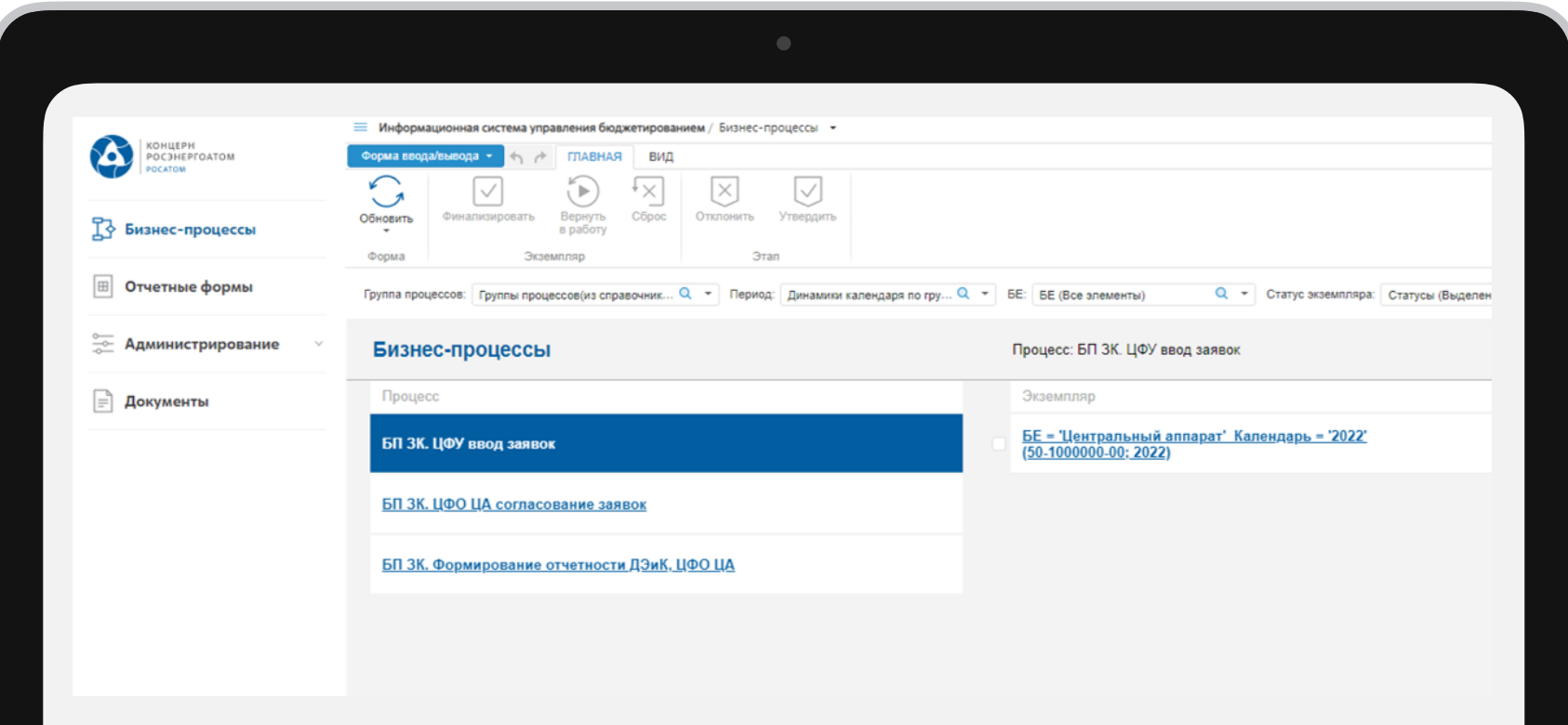

# Процесс загрузки данных из SAP

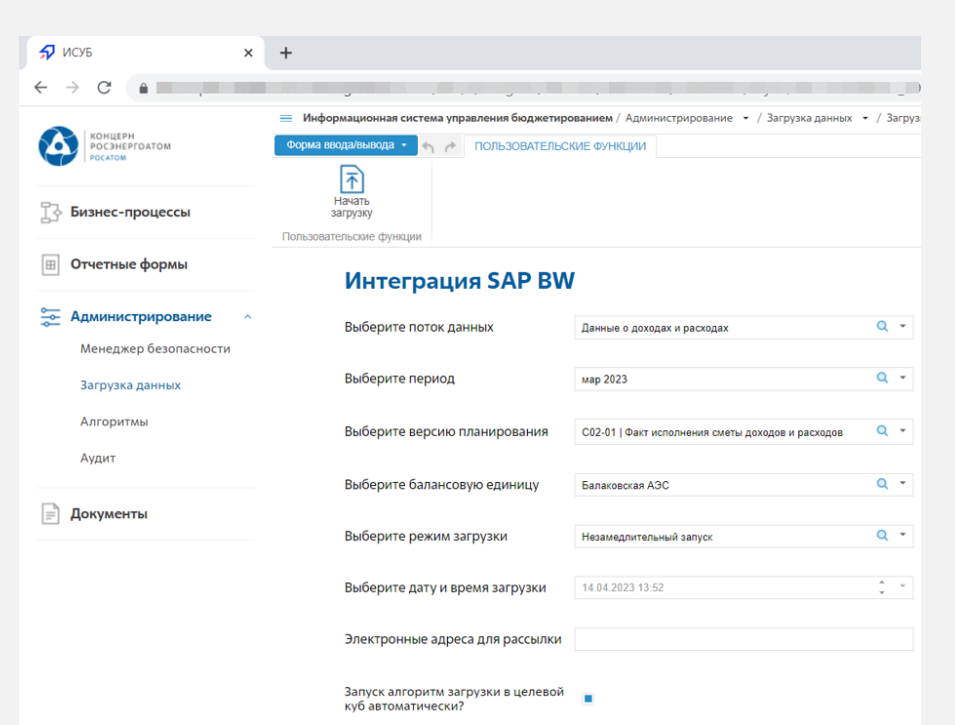

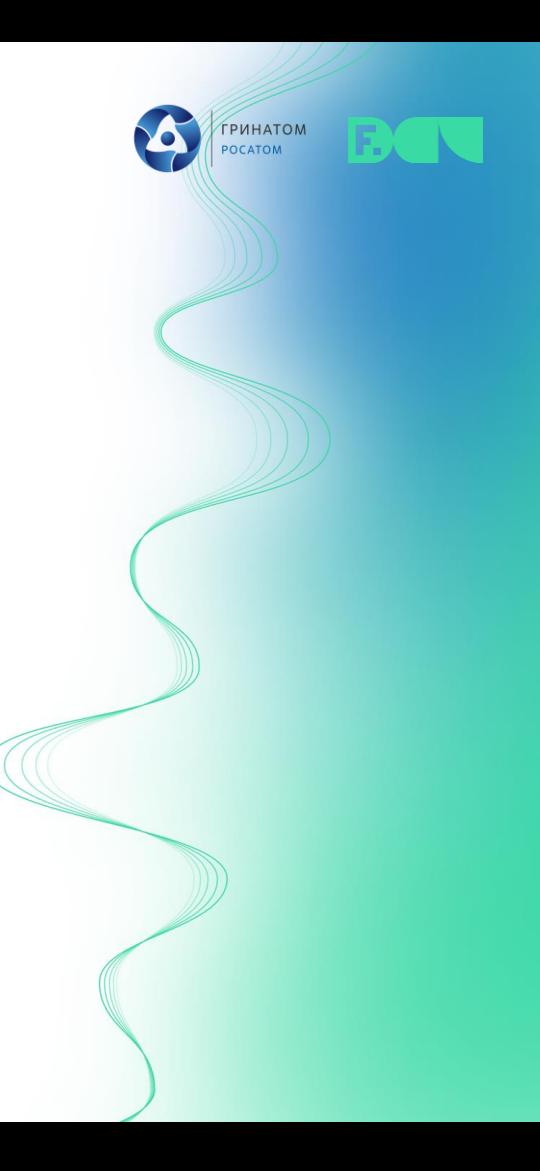

# Процесс загрузки данных из SAP

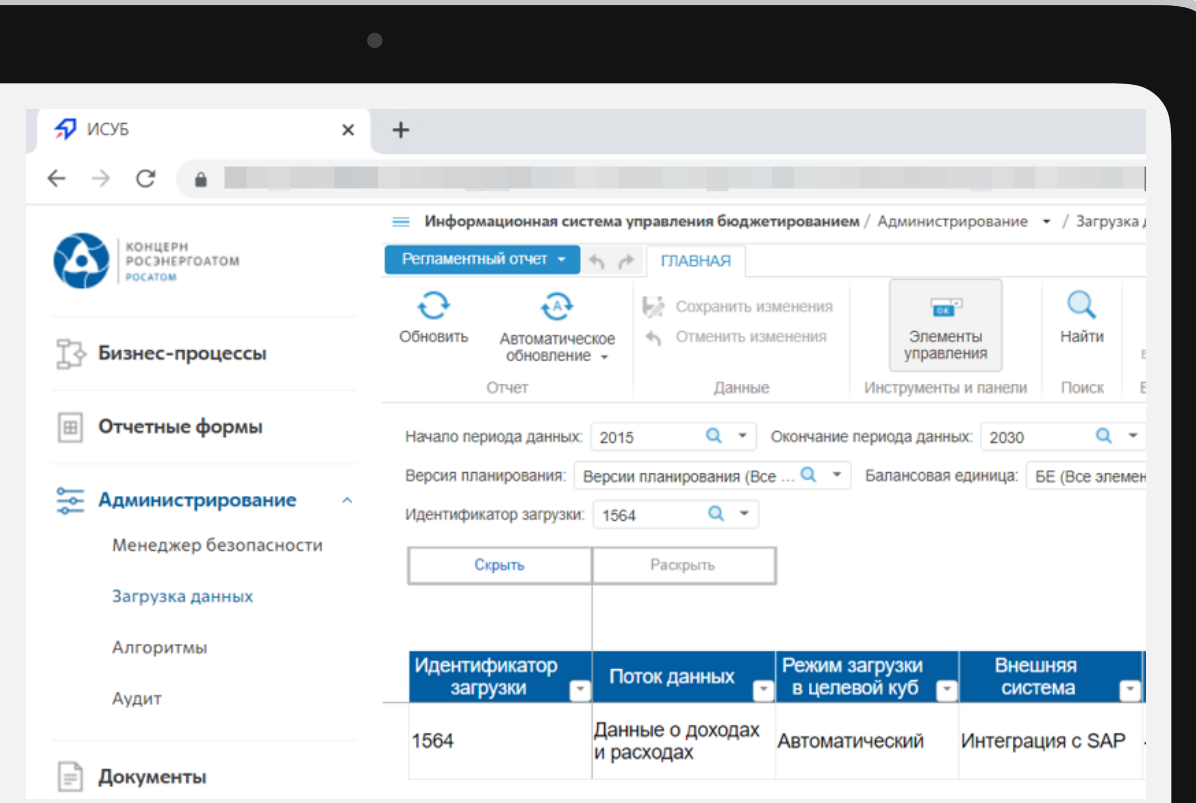

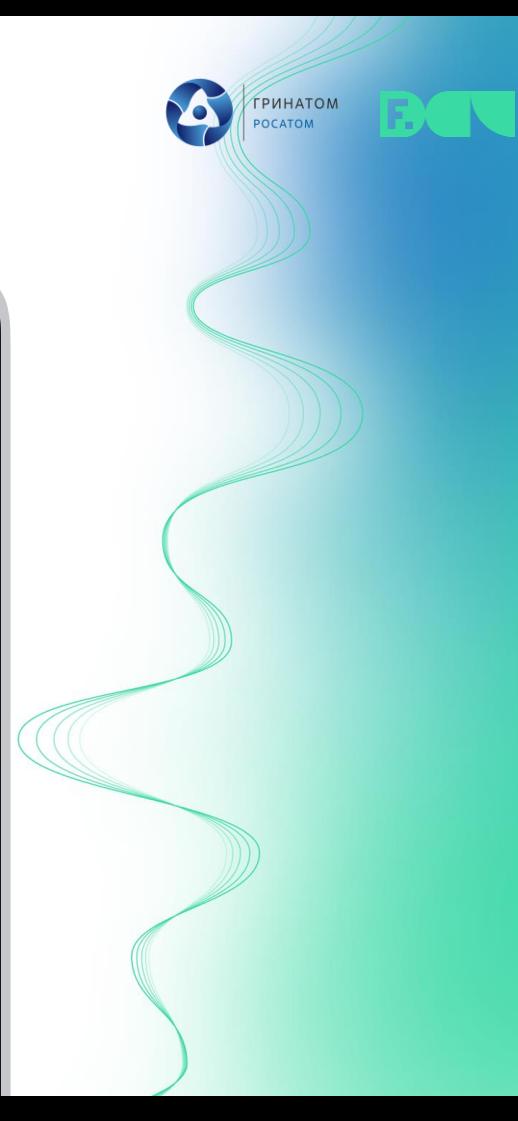

#### Примеры интерфейсов ИСУБ КРЭА

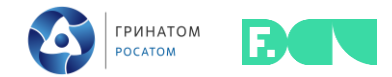

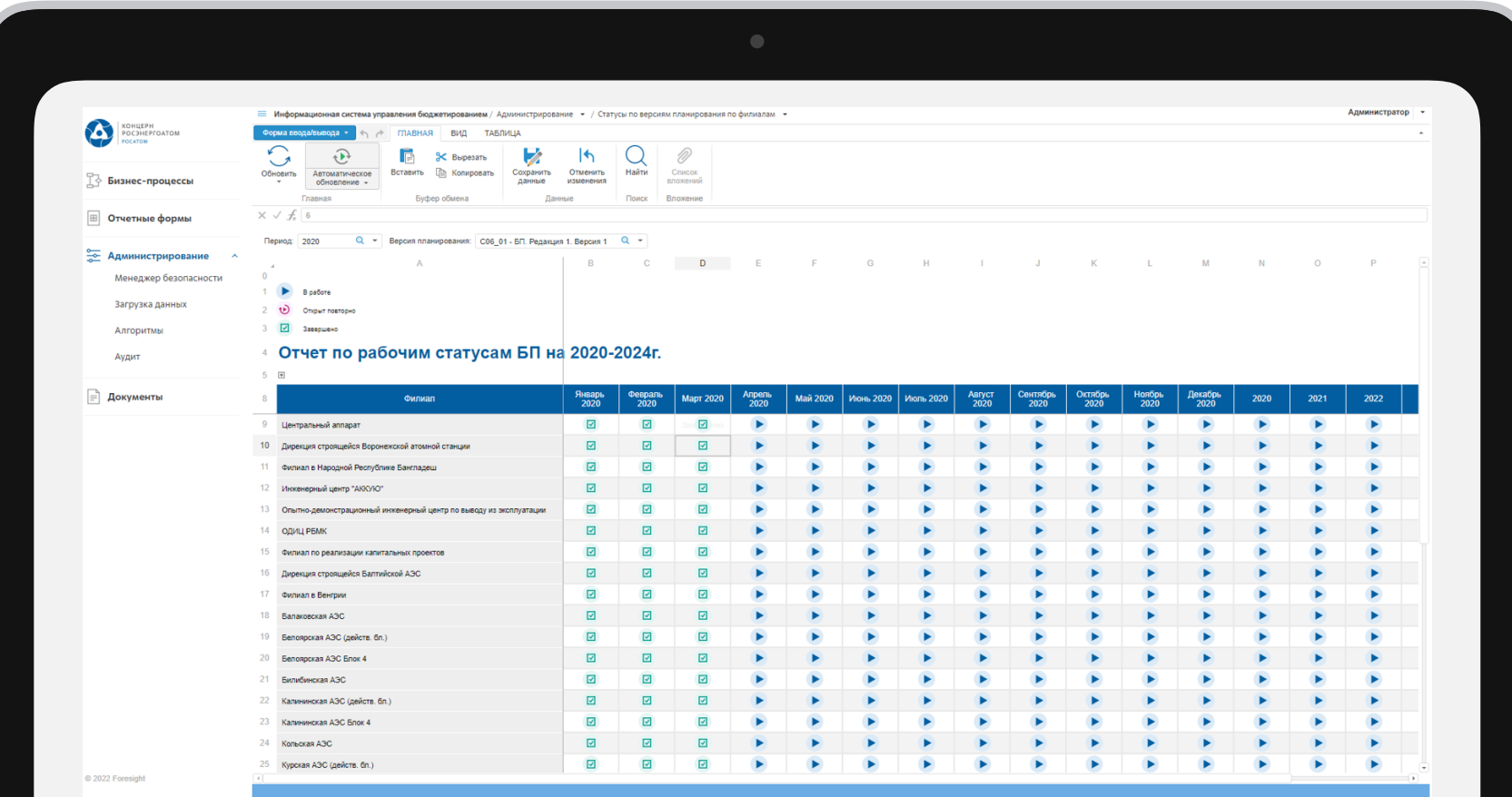

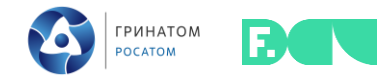

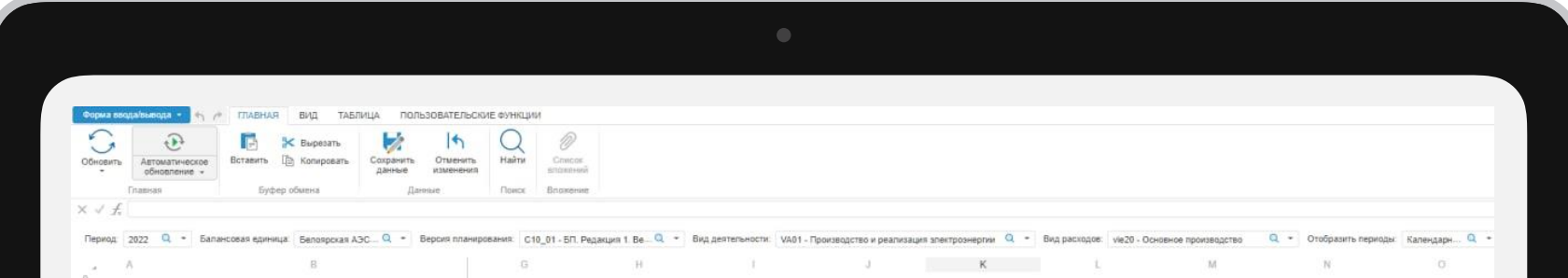

#### Расшифровка статьи 7.2 "Расходы на нужды организации, не учитываемые при налогообложения прибыли"<br>филиала АО "Концерн Росэнергоатом" Белоярская АЭС (действ. бл.) БП на 2022-2026 г. (тыс. руб.)

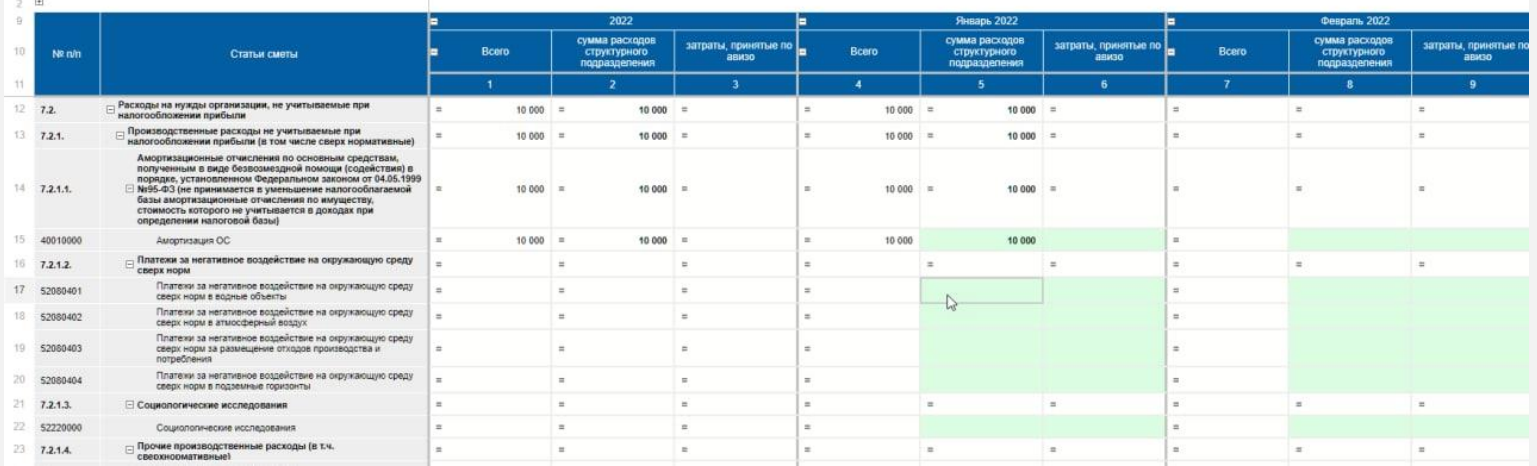

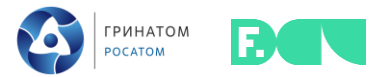

# Стартовая страница (мониторинг процессов)

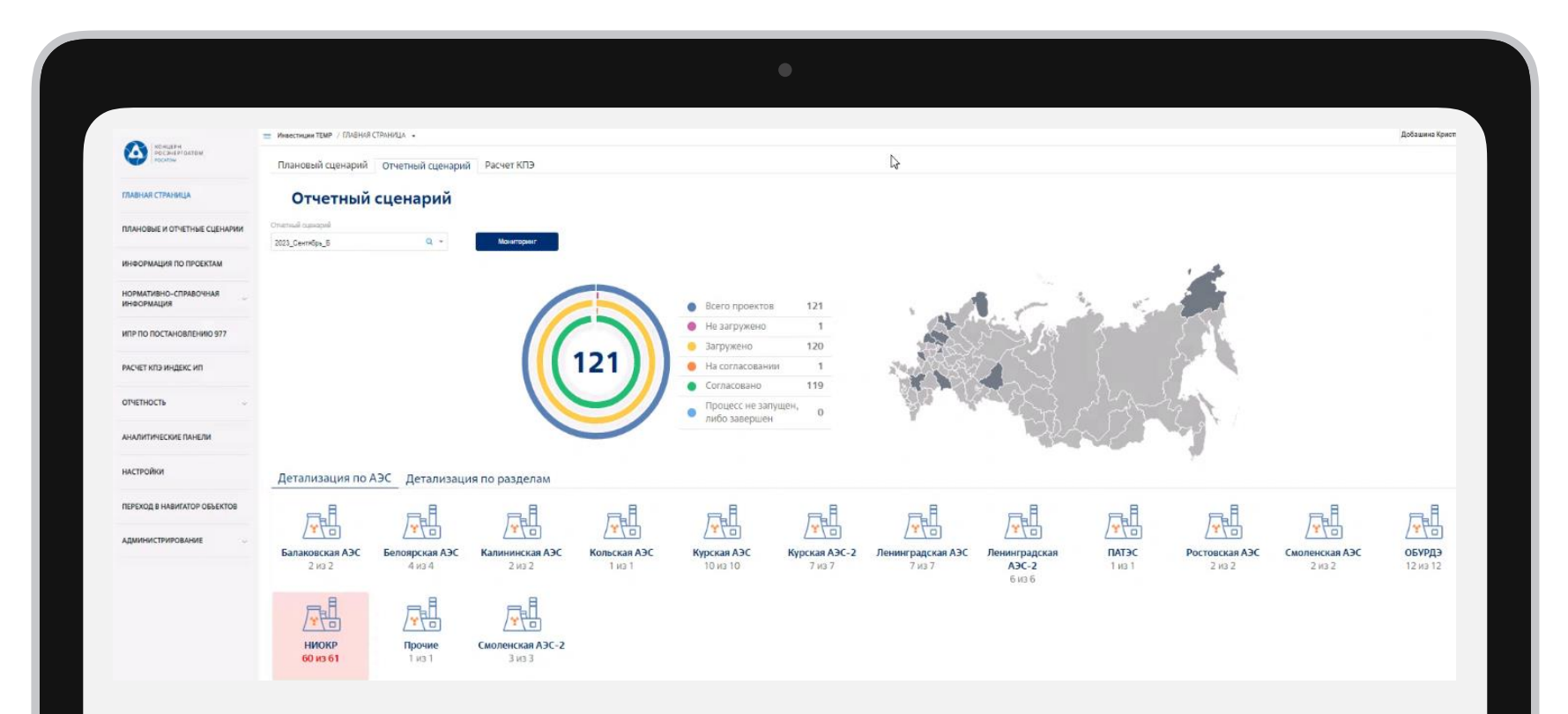

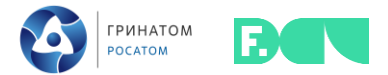

#### Ввод, загрузка данных, мониторинг и согласование

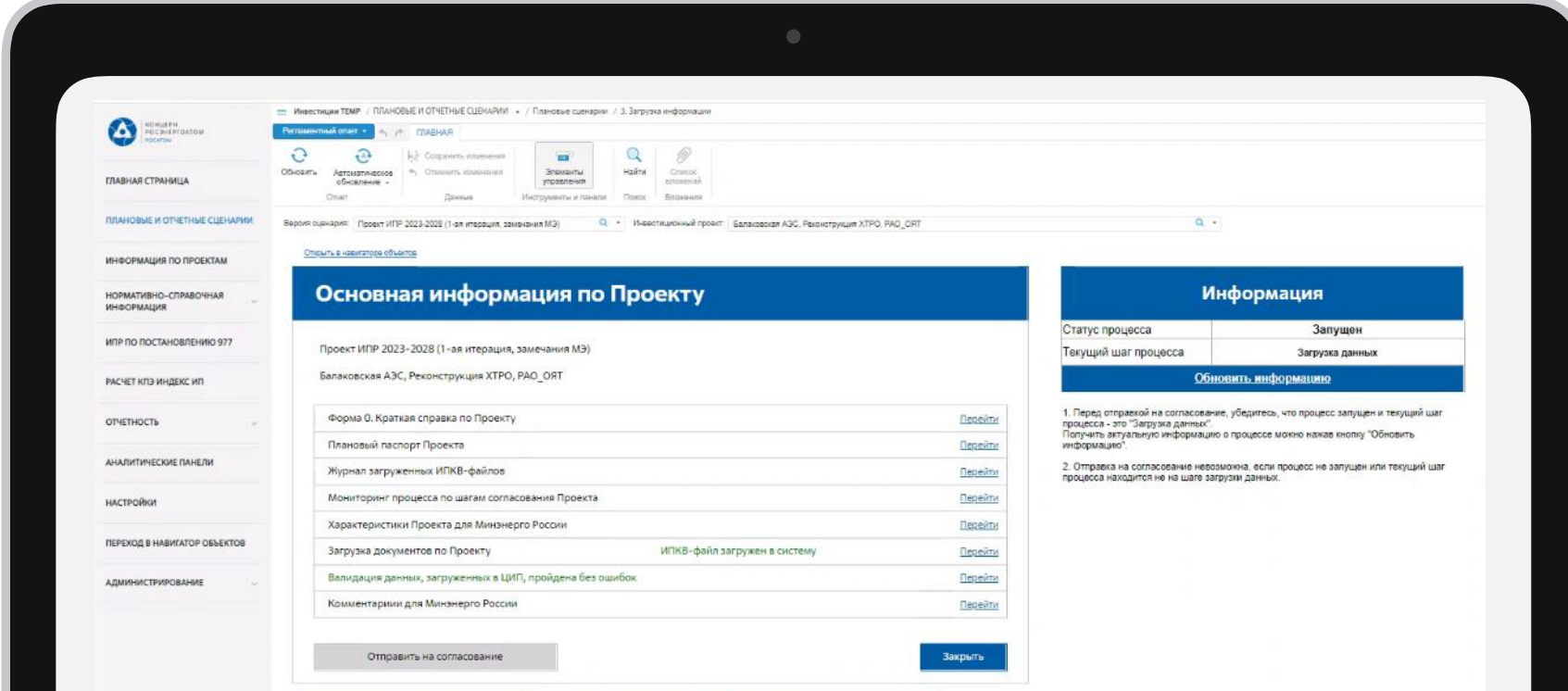

Год окончания реализации инвест.проекта изменен, требуется указать предпожение по мероприятиям по устранению отставания (12 лист планового паспорта)

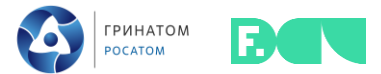

# Мониторинг шагов процесса

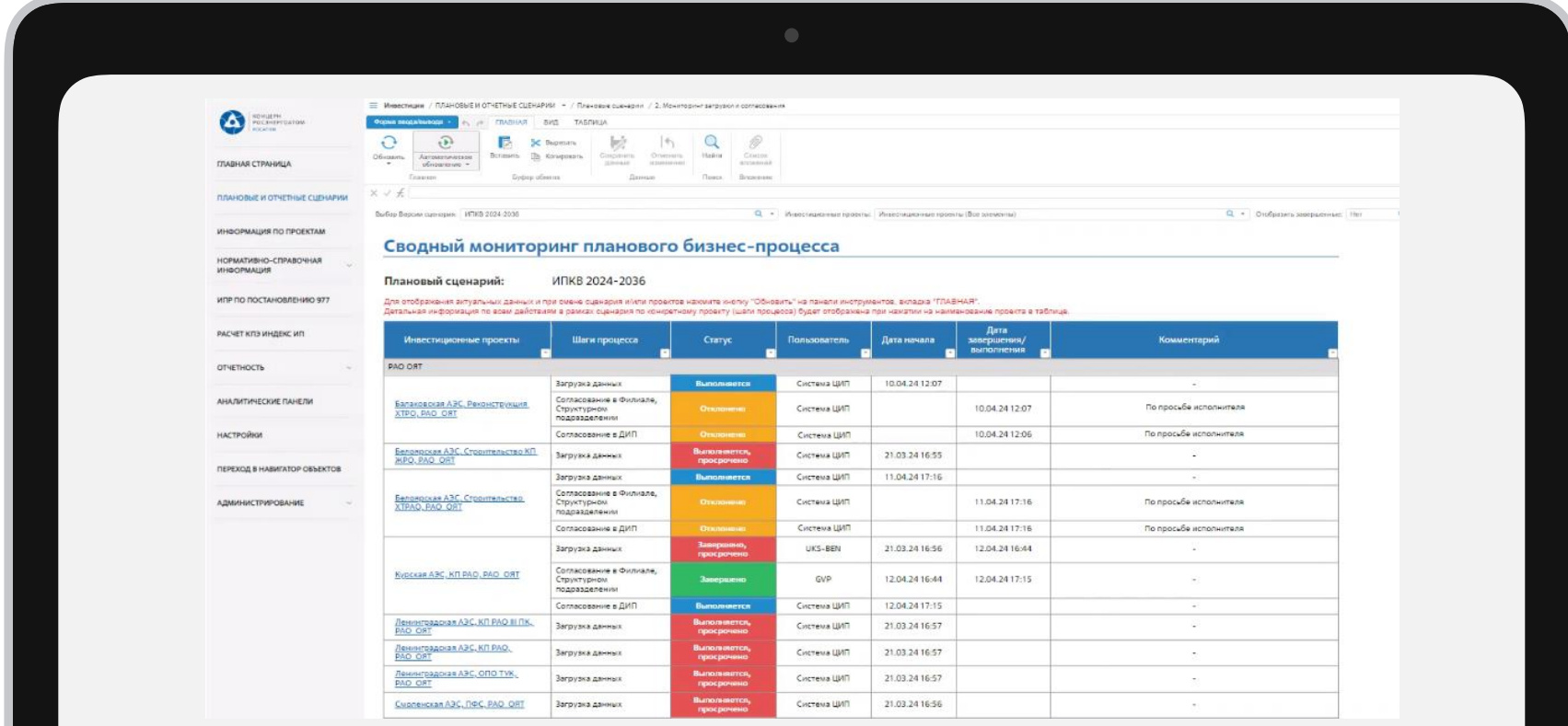

BI-конференция Foresight Day 2024

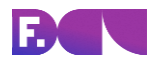

# Спасибо за внимание.